# Распределенные информационные системы

Технология DDS-4

#### Вопросы

- «Более хитрые» QoS в DDS:
	- Состояние компонентов (liveliness)
	- Состояние экземпляров (deadline)
	- Максимальное время доставки (latency budget)
	- Приоритет (priority)
	- Владение (ownership, ownership strength)
	- Фильтрация по времени (Time-based filtering)
	- Фильтрация по значению (Content-Based filtering)
- «Лучшие практики»

#### Liveliness

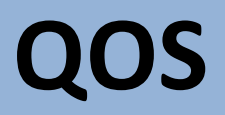

#### Состояние компонентов DDS – 1/6

- QoS отслеживания состояния компонентов системы (Liveliness QoS) позволяет отслеживать существование, статус и активность компонентов DDS (для Participant, Reader, Writer)
- Упрощенно можно сказать, что отвечает на вопрос «является ли отсутствие новостей хорошей новостью?»
- Для определения состояния используются специальные Liveliness Packets (аналог heartbeats)

#### Состояние компонентов DDS-2/6

- Возможные уровни использования, определяют, кто отвечает за генерацию пакетов
	- AUTOMATIC
		- Пакеты генерируются инфраструктурой автоматически
	- MANUAL BY PARTICIPANT
	- MANUAL BY TOPIC
		- Генерация пакетов переложена на приложения

#### Состояние компонентов DDS – 3/6

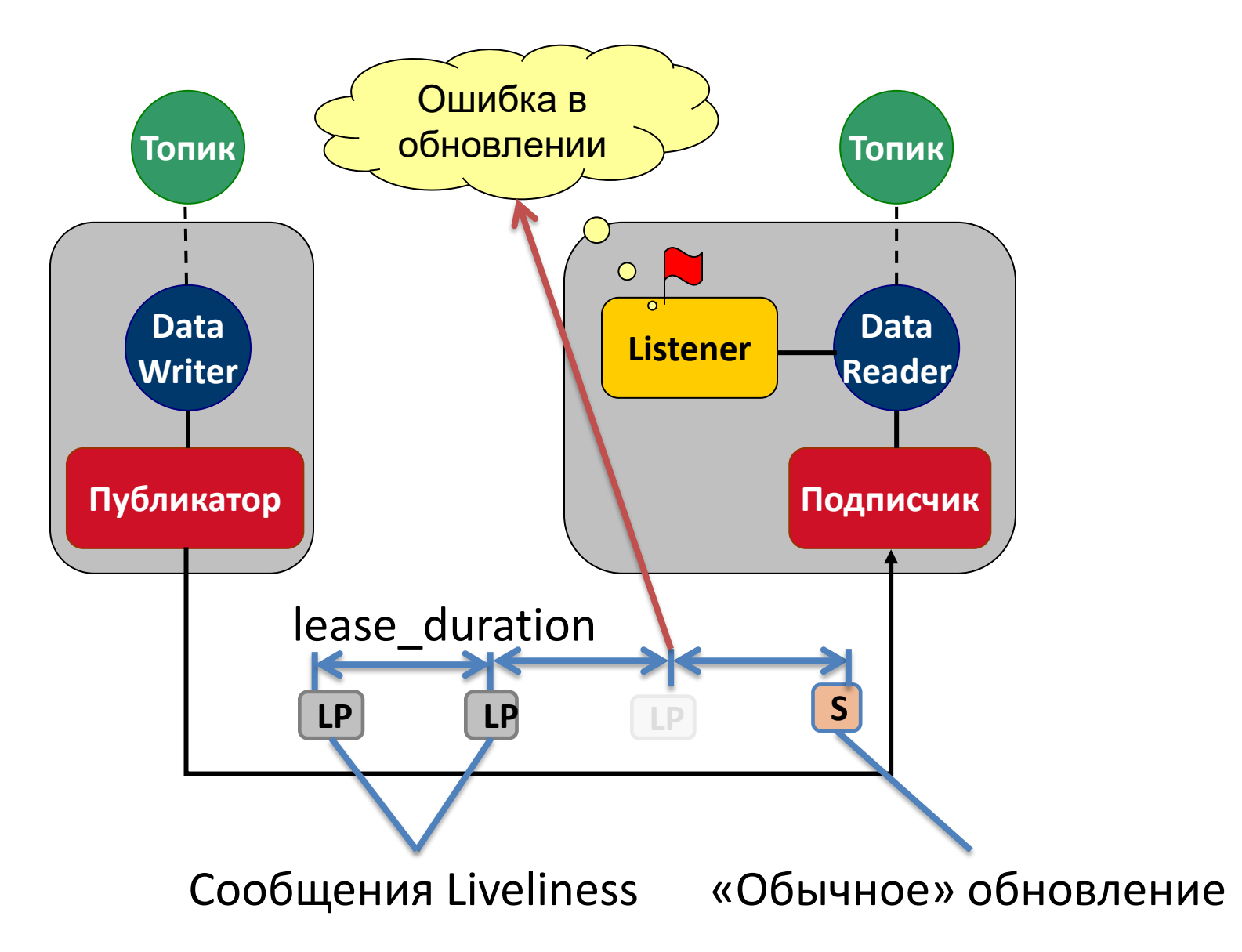

#### Состояние компонентов DDS – 3/6

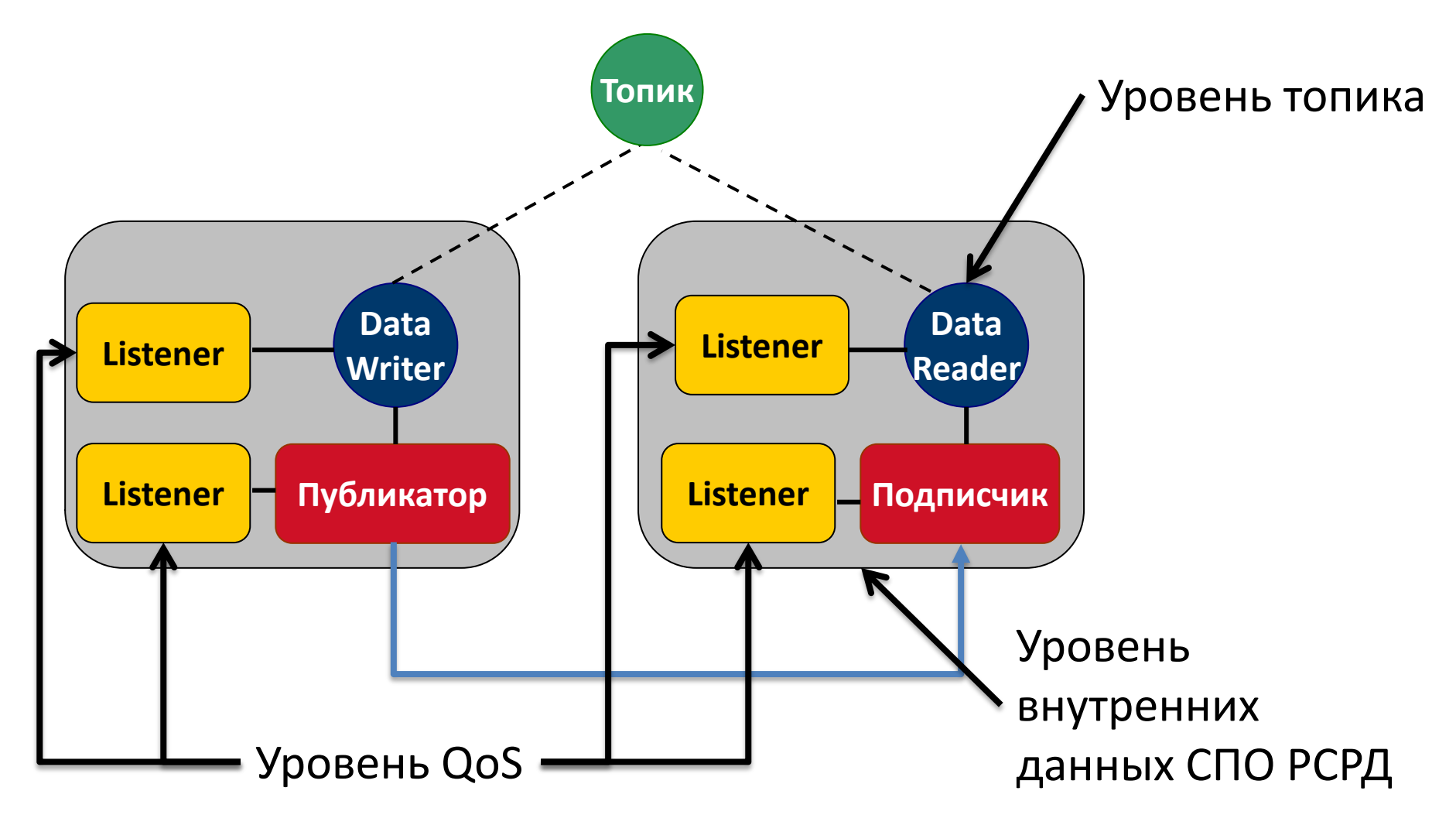

#### Состояние компонентов DDS – 4/6

- QoS используется совместно с исключительным владением экземплярами:
	- Writer считается владельцем только если он «жив»
	- Как только DDS обнаруживает факт пропуска прихода сообщений liveliness, она «отбирает» у писателя все его экземпляры и назначает владельцем следующего (с учетом их приоритетности)

#### Состояние компонентов DDS - 5/6

- Не следует использовать термин deadline, чтобы не спутать с QoS Deadline
- Периоды посылки сообщений liveliness конфигурируемы
- При использовании уровня MANUAL \* приложение должно посылать сообщения liveliness:
	- В явном виде с помощью вызова метода assert liveliness
	- В неявном виде с помощью посылки семпла

#### Состояние компонентов DDS – 6/6

- MANUAL BY PARTICIPANT определяет состояние на уровне DomainParticipant
- MANUAL BY TOPIC определяет состояние на уровне DataWriter
- Соглашение о настройках QoS происходит с учетом предлагаемых:
	- Уровня (можно сдвинуть выше):
		- AUTOMATIC < MANUAL\_BY\_PARTICIPANT < MANUAL\_BY\_TOPIC
	- Времени задержки (можно сделать меньше):
		- Предложенное время < установленного времени

#### Состояние экземпляров – 1/2

- QoS отслеживания состояния экземпляров (Deadline QoS) позволяет отслеживать статус и активность экземпляров
- Если данные по экземпляру не обновляются как установлено, то приложение получает сигнал об этом

#### Состояние экземпляров – 2/2

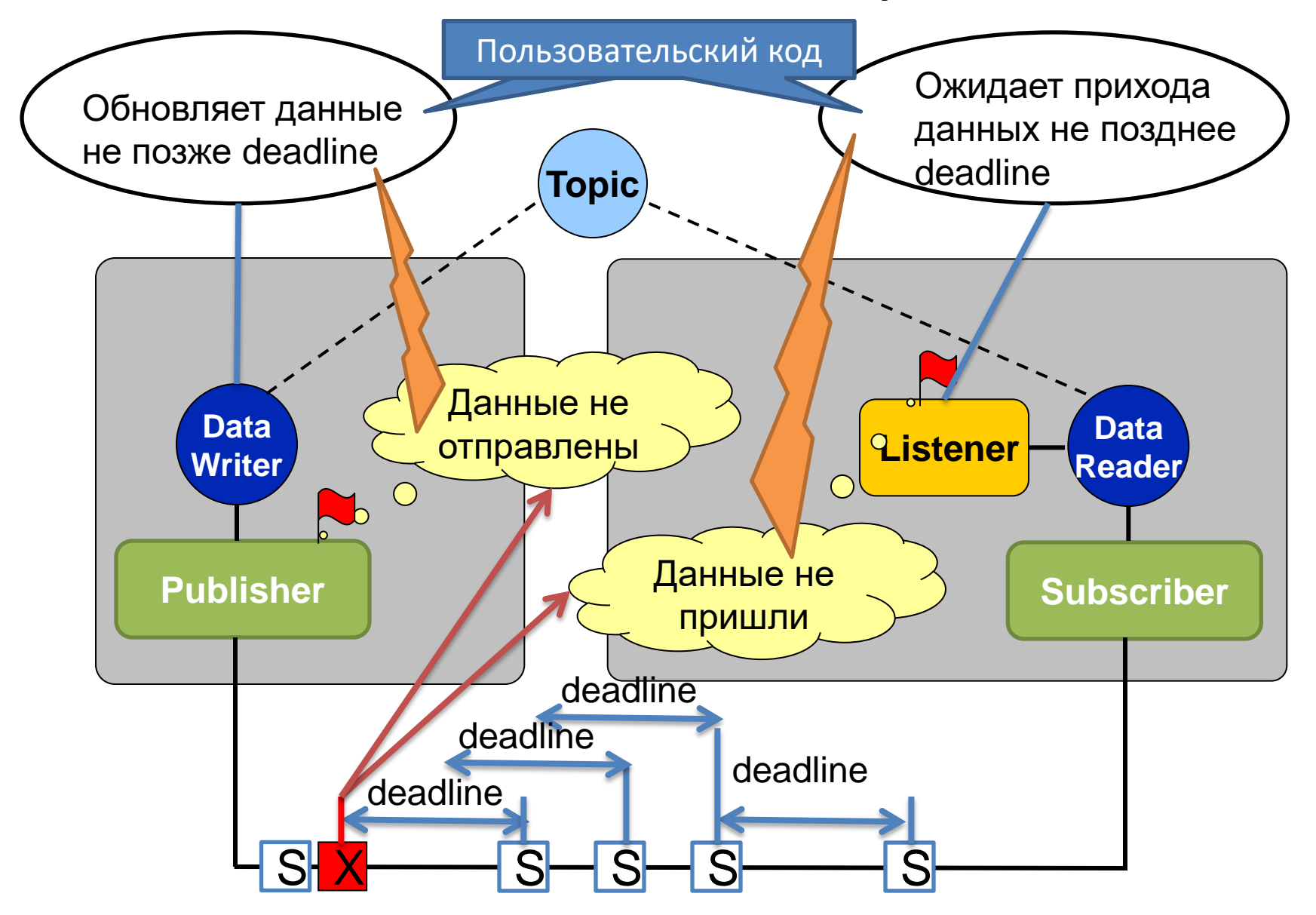

# Владение – 1/6

- Владение (Ownership) устанавливается на уровне экземпляра (или топика, если для типа данных не установлен ключ). Возможно установить следующие варианты владения:
	- SHARED: Совместное владение, когда любой участник, опубликовавший топик, может обновлять экземпляр. По действию такой режим эквивалентен отключению использования данной QoS
	- EXCLUSIVE: Исключительное владение, когда только один источник (writer) может обновлять данные по экземпляру

### Владение: Shared - 2/6

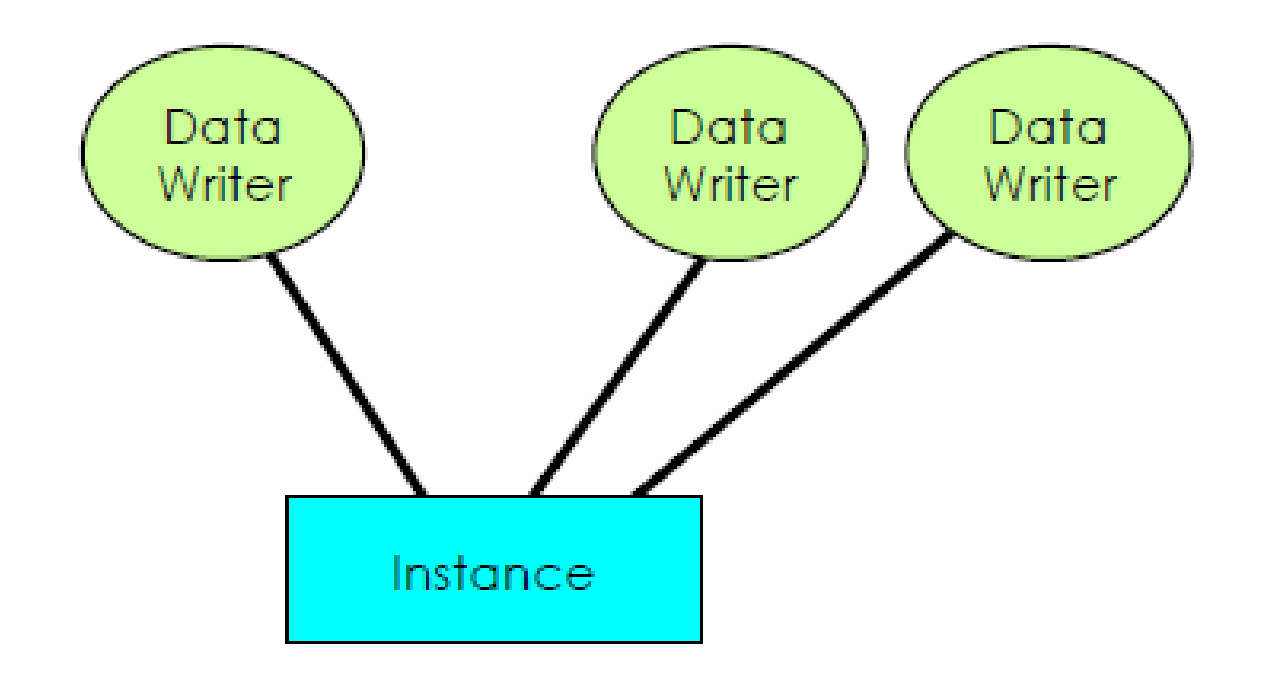

# Владение: Exclusive - 3/6

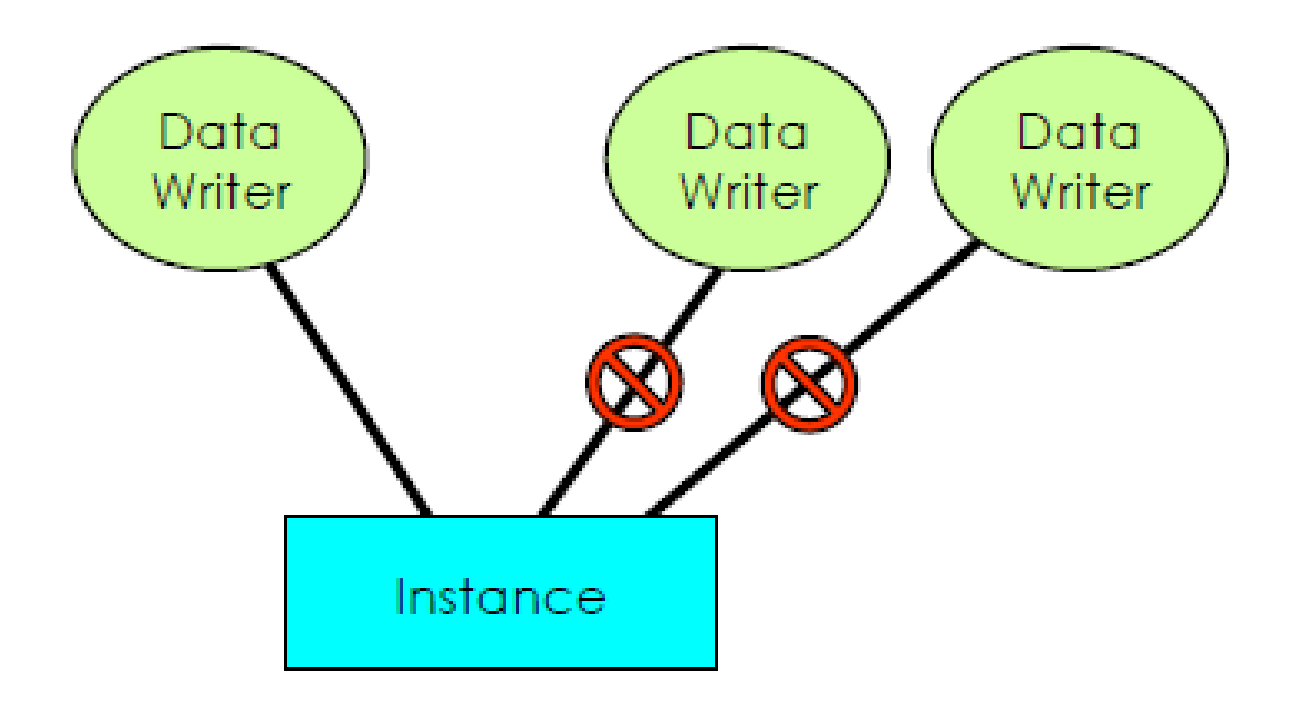

# Владение – 4/6

- Приоритет владения (Ownership Strength) устанавливается для источника (writer) и применяется к его экземплярам (или топикам, если для типа данных не установлен ключ)
- Только один источник (writer), имеющий максимальный приоритет, может обновлять данные по экземпляру
- Владение автоматически передается:
	- При появлении более приоритетного источника,
	- Или следующему по приоритету, если:
		- Источник «умер» (согласно QoS liveliness)
		- Пропустил отправку данных (согласно QoS Deadline)
		- Перестал публиковать топик или экземпляр

#### Владение: Приоритет – 5/6

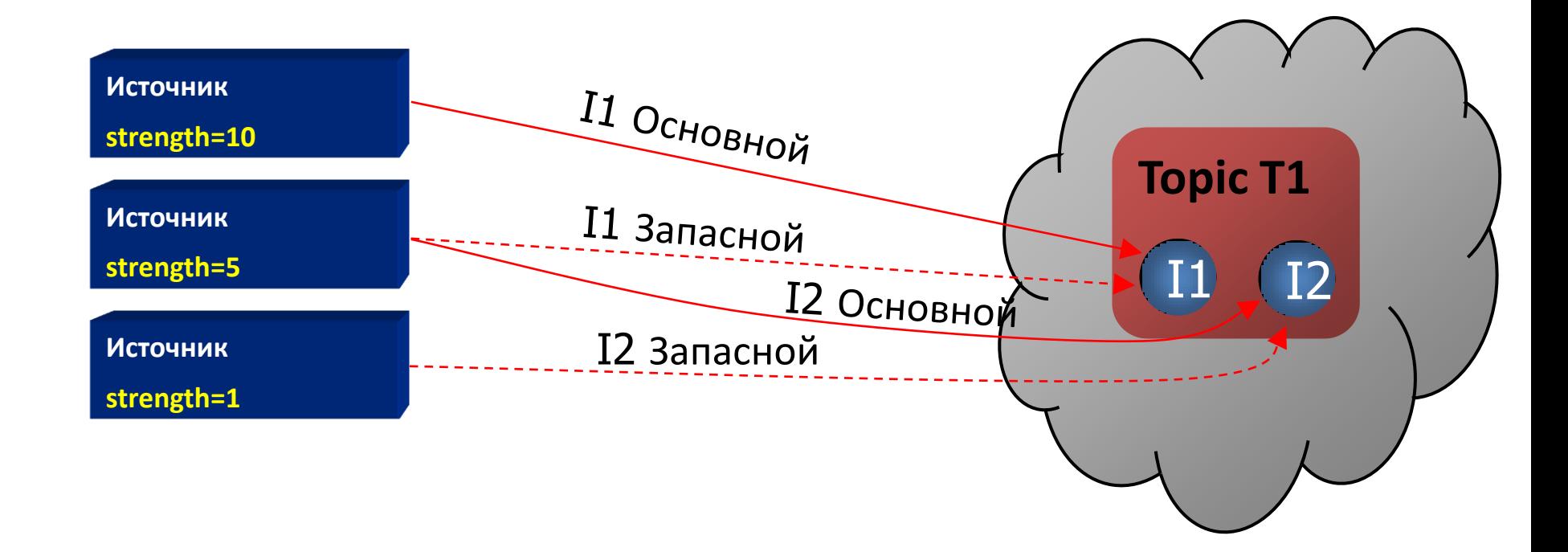

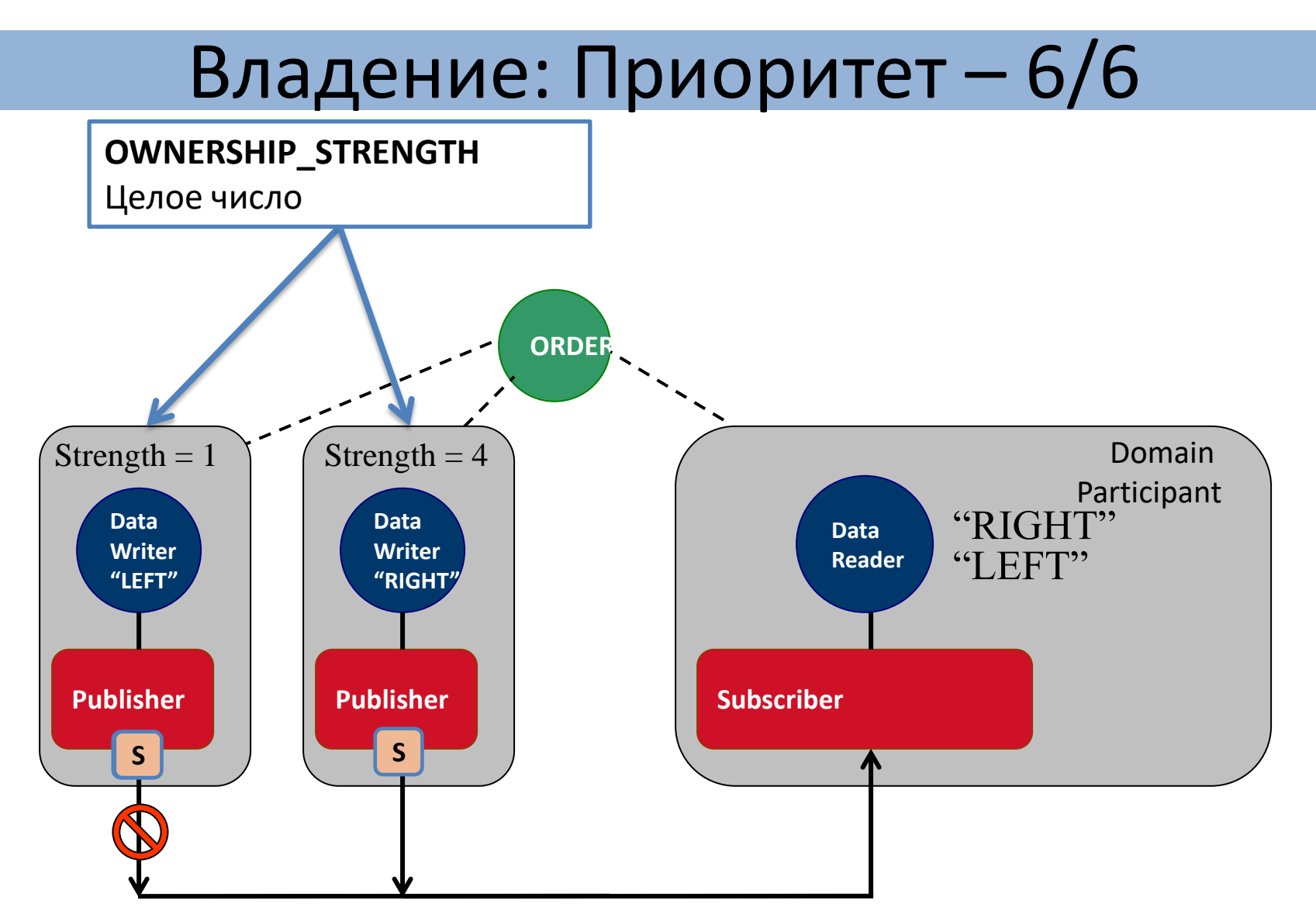

Примечание: Только для Ownership = Exclusive

#### Фильтрация по времени – 1/2

- Фильтрация по времени (Time based filter) позволяет подписчикам указывать, что они не желают получать данные слишком часто. Это позволяет сократить количество получаемых семплов и сэкономить время на их обработку
- DataReader указывает, что:
	- Ему не обязательно получать все семплы
	- Однако он хочет получать не меньше одного семпла в каждый период (minimum\_separation)

#### Фильтрация по времени – 2/2

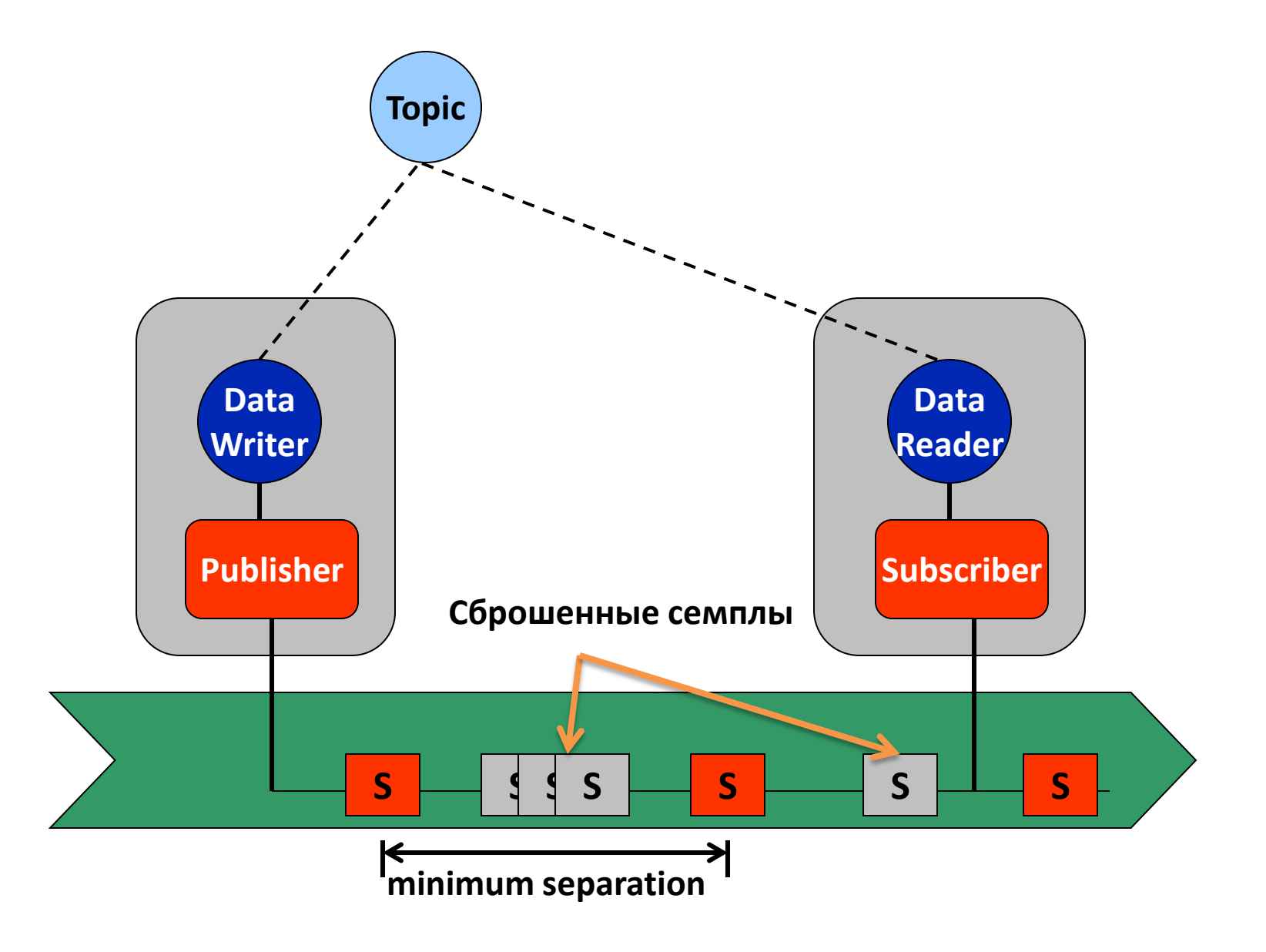

#### Фильтрация по значению – 1/2

- Фильтрация по значению (Content-based filtering) позволяет подписчикам указывать, семплы с какими значениями полей они хотят получать. Это позволяет:
	- Исключить из видимости некоторые экземпляры
	- Сократить количество получаемых семплов и сэкономить время на их обработку
	- Получать только «особенные» семплы (индикация событий)

#### Фильтрация по значению – 2/2

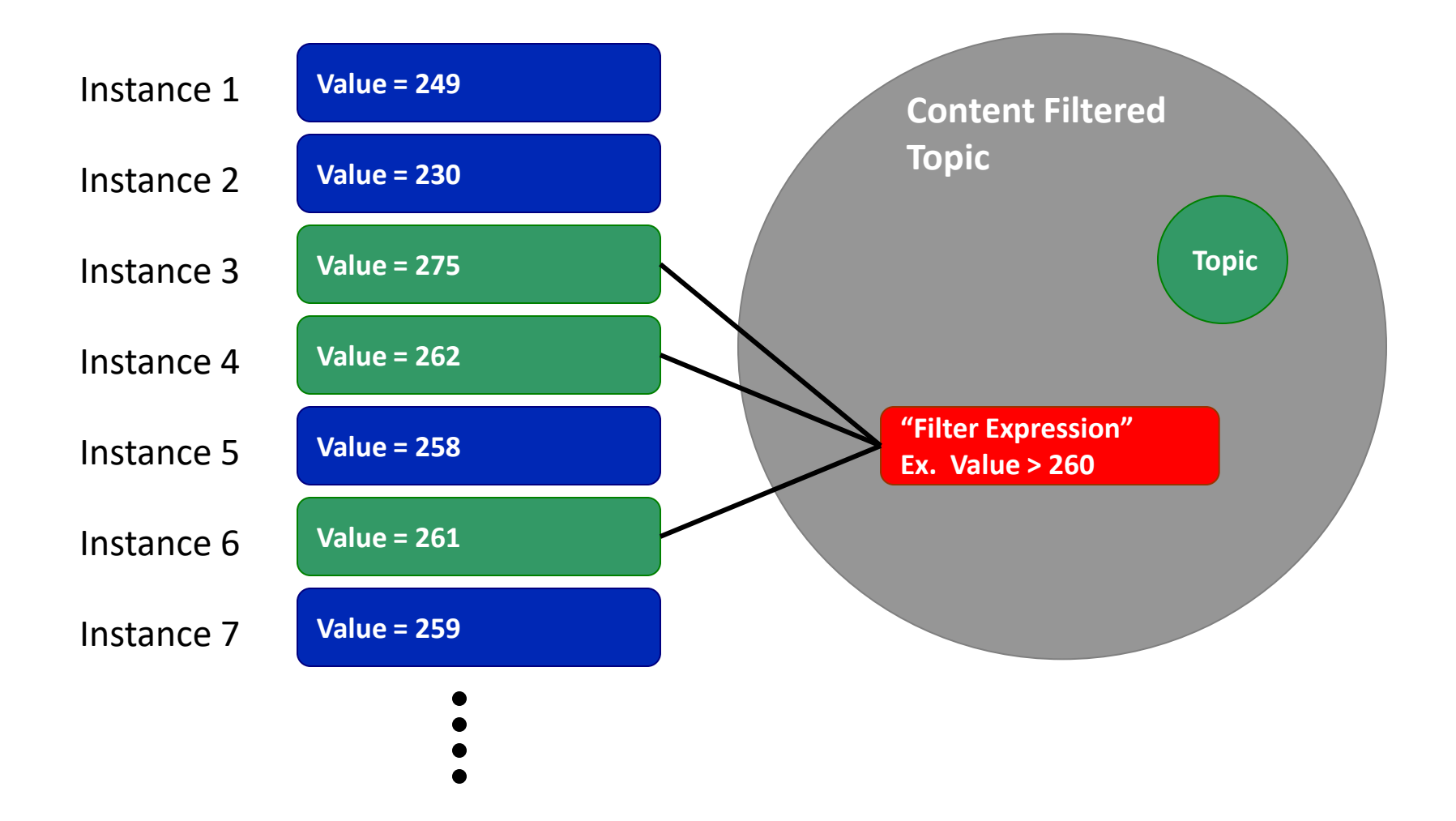

### Хранение истории – 1/4

- Хранение истории (history QoS) назначает количество семплов экземпляра, которые хранятся в middleware для DataReader. Возможные значения:
	- Хранить последние K в этом случае хранятся последние K семплов. По умолчанию K = 1
	- Хранить все в этом случае сохраняются все семплы, отправленные DataWriter, до тех пор, пока:
		- Они не «взяты» (taken) или
		- Не достигнуто ограничение на использование ресурсов

#### Хранение истории – 2/4

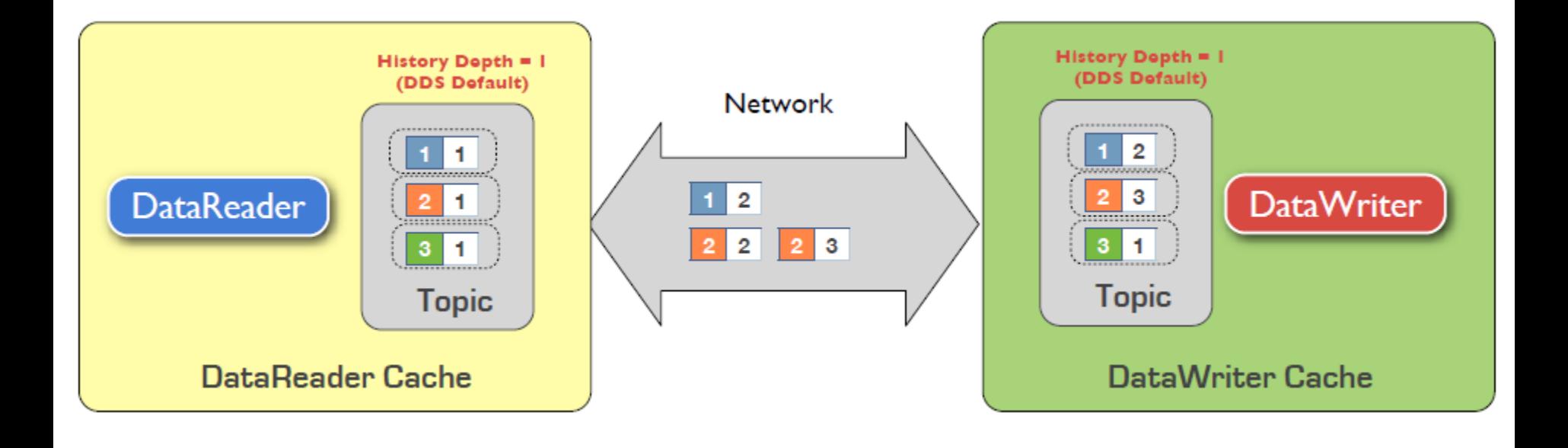

#### Хранение истории – 3/4

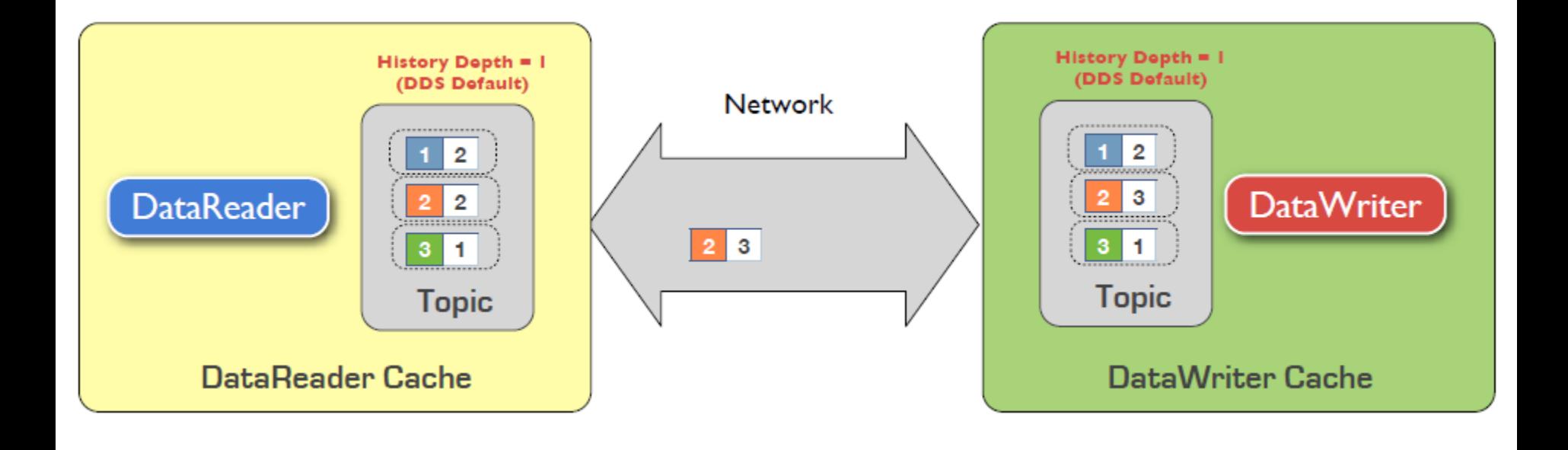

#### Хранение истории – 4/4

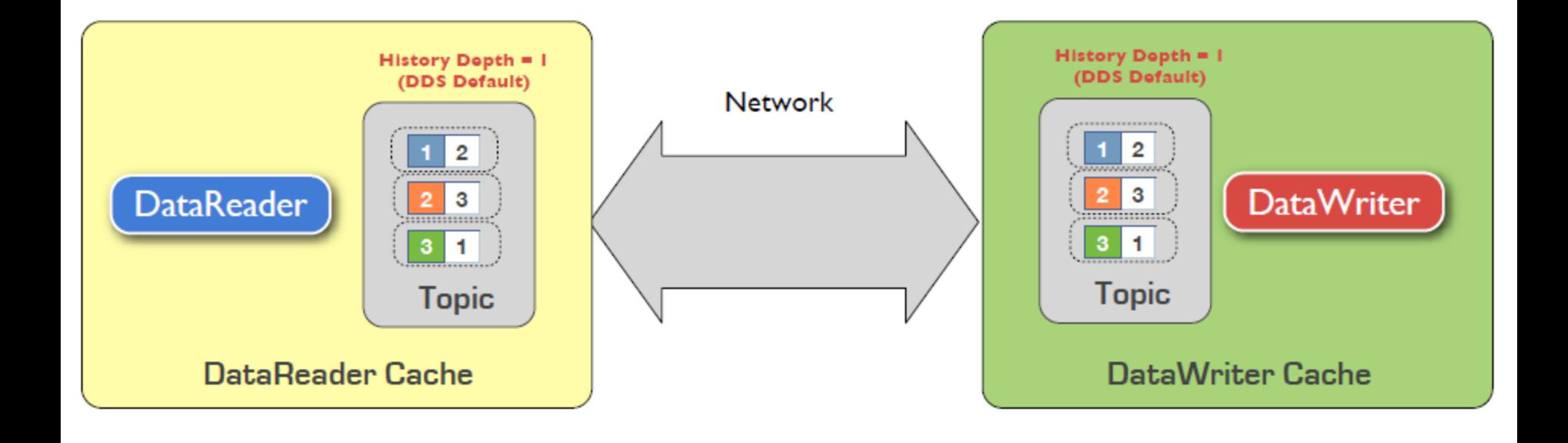

# DDS: Durability QoS – 1/2

- В DDS имеется QoS описывающий варианты хранения истории изменений:
	- Volatile (непостоянный, изменчивый)
		- История не хранится
	- Transient\_local
		- История хранится локально в памяти отправителя
	- Transient
		- История хранится в сервисе TRANSIENT (в оперативной памяти)
	- Persistent
		- История хранится в постоянной памяти

# DDS: Durability QoS - 2/2

#### **PERSISTENT > TRANSIENT > TRANSIENT LOCAL > VOLATILE**

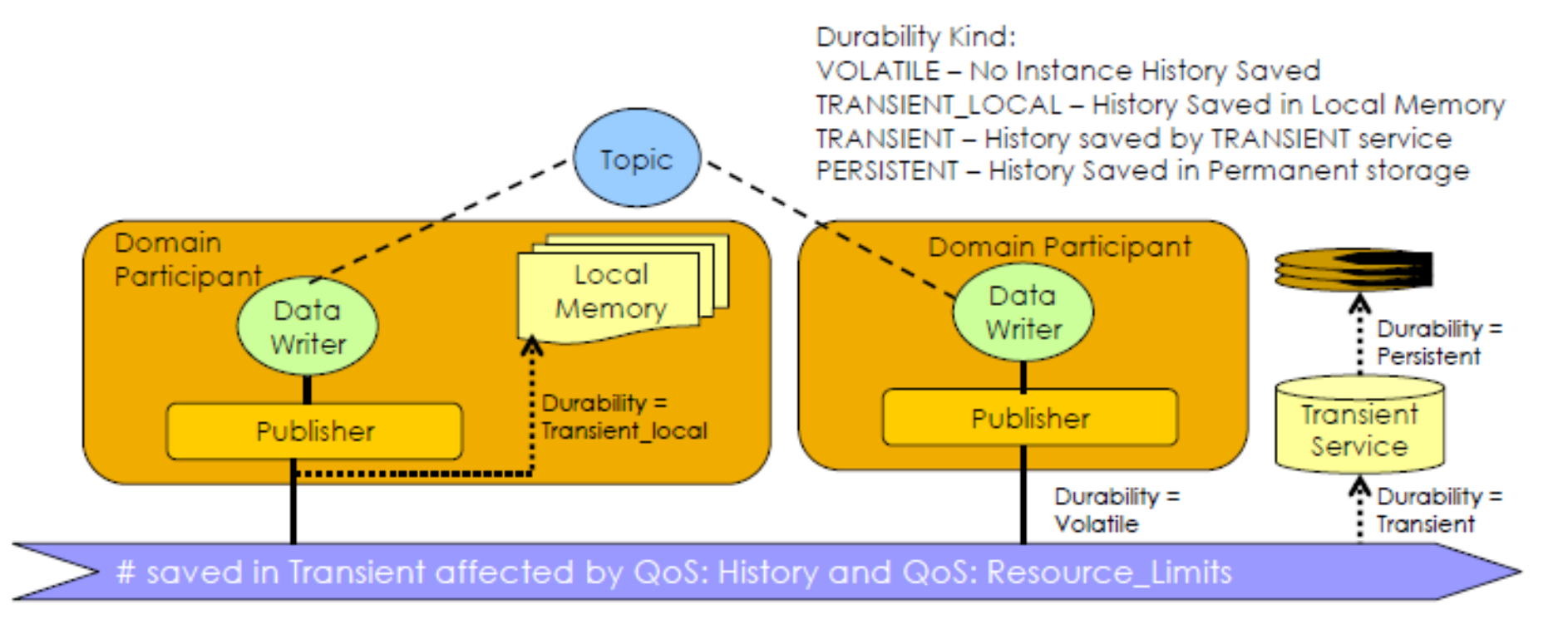

# **QOS**  Ограничение использования ресурсов

#### Ограничение использования ресурсов – 1/2

- QoS Ограничение использования ресурсов (ResourceLimitsQosPolicy QoS) позволяет ограничить использование ресурсов приложениями и/или библиотеками DDS
- Ограничение может устанавливаться на уровне:
	- Используемая оперативная память
	- Количества экземпляров
	- Количества семплов:
		- В экземпляре
		- В DataWriter, DataReader

#### Ограничение использования ресурсов – 2/2

#### **RESOURCE HMITS**

a Specifies the resources that the Service can consume to meet requested QoS. n The default value is unlimited

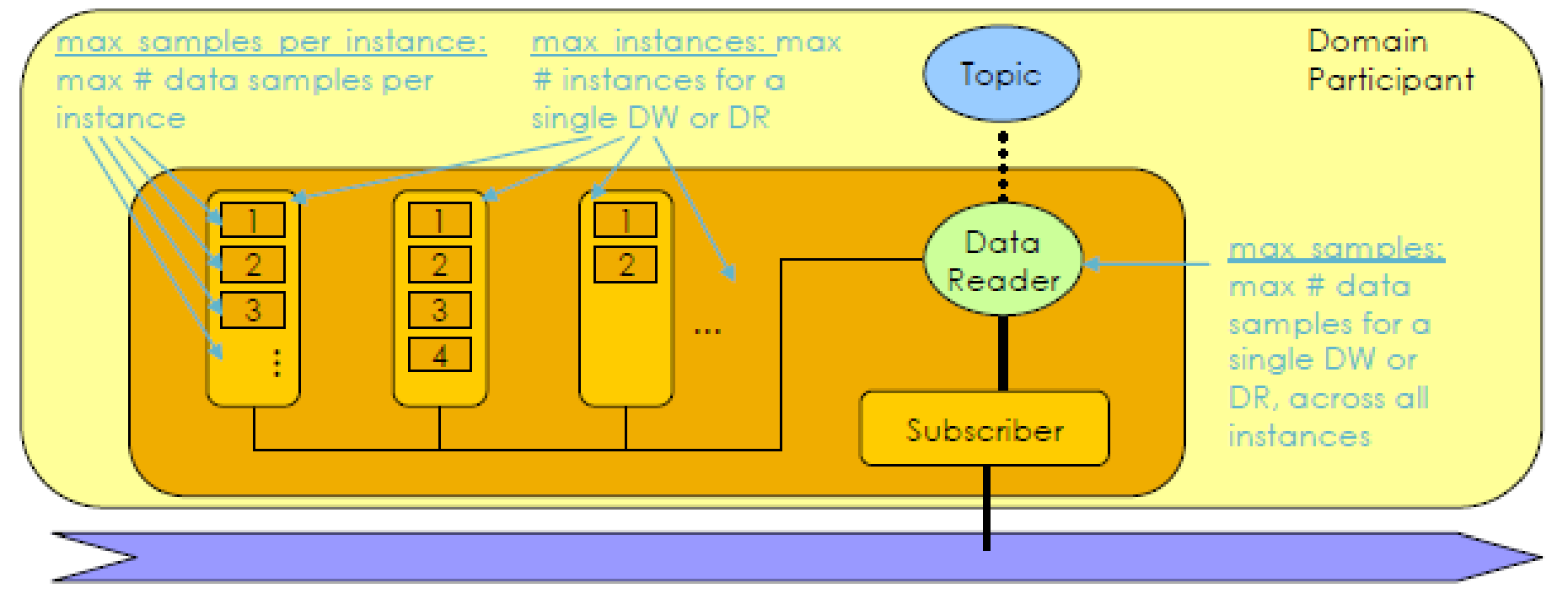

# Время на доставку – 1/2

- Максимальное время доставки (Latency budget) определяет максимально допустимое время задержки данных между их отправкой (операция write) и получением (записью в очередь чтения подписчика)
- Значение по умолчанию нулевое, что означает, что время доставки должно быть минимизировано
- Данная QoS является «подсказкой» для DDS. Время доставки не мониторится и не может быть явно установлено

#### Время на доставку – 2/2

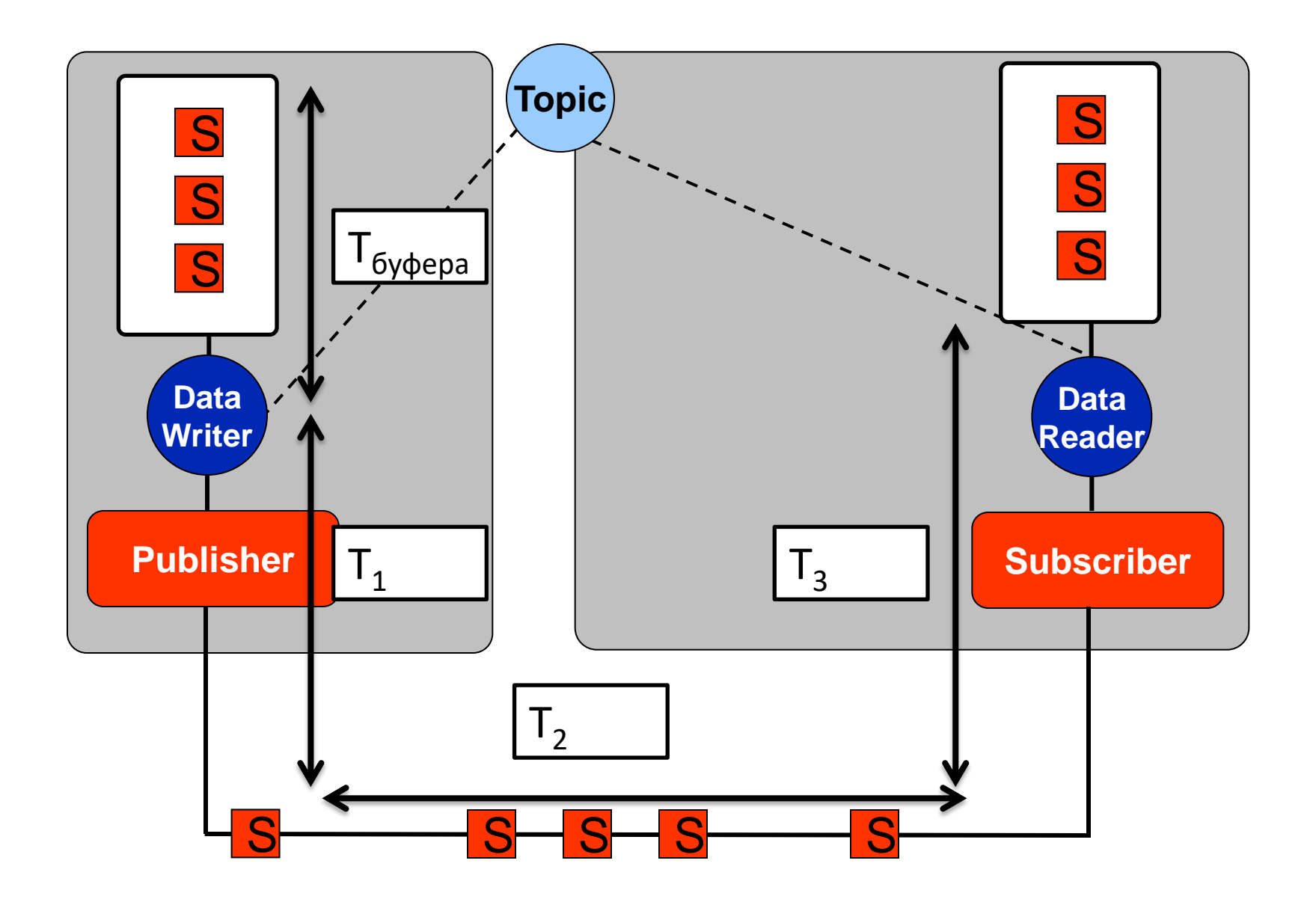

#### Приоритет

• Приоритет (Transport priority) является подсказкой транспорту, устанавливающей «преимущества» в доставке семплов того или иного топика

# **ЛУЧШИЕ ПРАКТИКИ**

### Лучшие практики –  $1/2$

- Начните с описание модели данных, затем отразите ее на домены DDS, типы данных и **ТОПИКИ**
- Полностью и явно опишите типы данных: не используйте произвольные инкапсуляции
- Распределите подсистемы по доменам DDS
- Используйте типы данных с ключами

### Лучшие практики – 2/2

• Опишите используемые QoS и их настройки. Лучше не использовать изменения настроек QoS в процессе функционирования, в больших системах (группах разработчиков) должны использоваться настройки QoS по умолчанию